## 9 Transition States

This laboratory will study the  $S_{\rm N}2$  reaction between  ${\rm Cl}^-$  and  ${\rm CH_3Cl}$  involving a Walden inversion.

$$Cl^{+} + CH_{+}Cl^{-} - |ClCH_{+}Cl|^{+} - |ClCH_{+} + Cl^{-}|$$

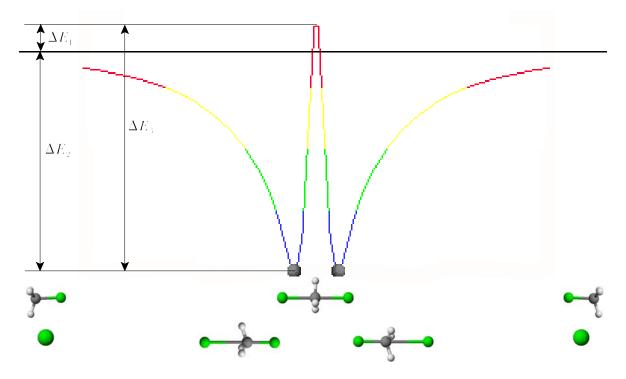

Construct Cl<sup>-</sup> using the Text Tool.

Find the  $\Delta_f H$  by clicking MOPAC / Compute Properties / Theory: PM3 / Properties: Heat of Formation and click Run.

Save as cl-pm3.c3d. Record  $\Delta_f H(\text{Cl}^-) = \underline{\hspace{1cm}}$  kcal mol<sup>-1</sup>. Close.

Construct  $CH_3Cl$  using the Text Tool and minimize at the PM3 level. Save as ch3clpm3.c3d. Record  $\Delta_f H(CH_3Cl) = \underline{\hspace{1cm}}$  kcal mol<sup>-1</sup>.

Save as clch3cl-pm3.c3d.

Construct ClCH<sub>3</sub>Cl<sup>-</sup> by adding a Cl<sup>-</sup> using the Text Tool and connecting the Cl<sup>-</sup> and the C atom using the Uncoordinated Bond Tool (7<sup>th</sup> on left) and calculate  $\Delta_t H$ . Minimize at the PM3 level and record  $\Delta_t H$ (ClCH<sub>3</sub>Cl<sup>-</sup>) = \_\_\_\_\_\_ kcal mol<sup>-1</sup>.

Save.

| Save as clch3cl-tspm3.c3c                        | d.                                                                                       |
|--------------------------------------------------|------------------------------------------------------------------------------------------|
| Click View / Setup / Mode                        | el Build and uncheck Rectify. Click OK.                                                  |
| Click the C atom and dra                         | ng it to the center of the H atoms.                                                      |
| Determine the energy of                          | the transition structure by clicking MOPAC / Optimize to                                 |
| Transition State /                               | Theory: PM3 and click Run.                                                               |
| Save and record $\Delta_{\epsilon}H(\text{ClC})$ | $CH_3Cl^2ts$ ) = kcal mol <sup>-1</sup> .                                                |
|                                                  | <u> </u>                                                                                 |
| Calculate $\Delta E_1 = $                        | kcal mol <sup>-1</sup> (literature $3 \pm 1$ kcal mol <sup>-1</sup> ), $\Delta E_2$ =    |
| ko                                               | cal mol <sup>-1</sup> (literature -12 $\pm$ 2 kcal mol <sup>-1</sup> ), and $\Delta E_3$ |
| ko                                               | cal mol <sup>-1</sup> (literature 13 ±2 kcal mol <sup>-1</sup> ). Note better agreemen   |
|                                                  | `                                                                                        |